## **39 Sample Formulas to Get You Started**   $\mathsf{r}$  $\mathbf{r}$

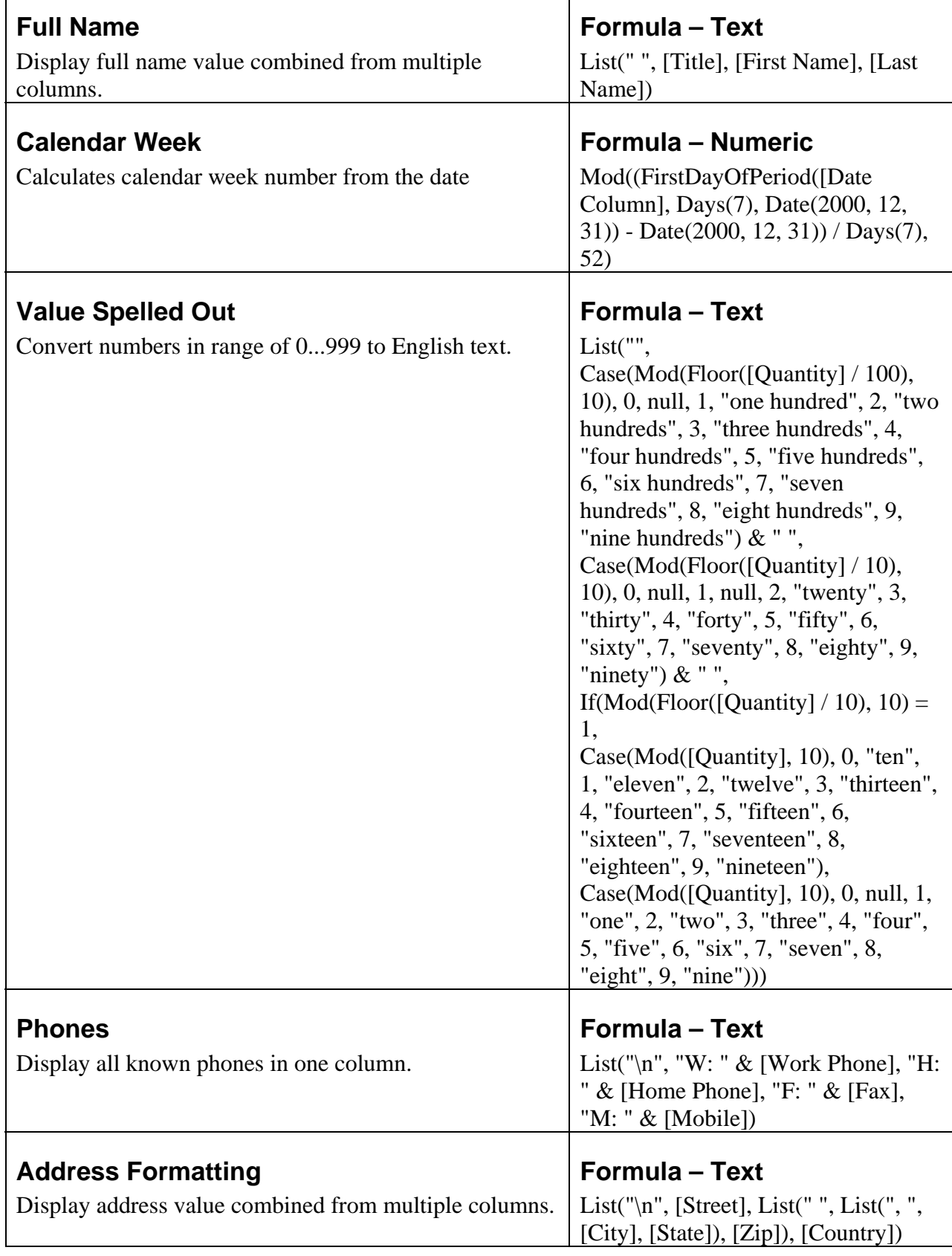

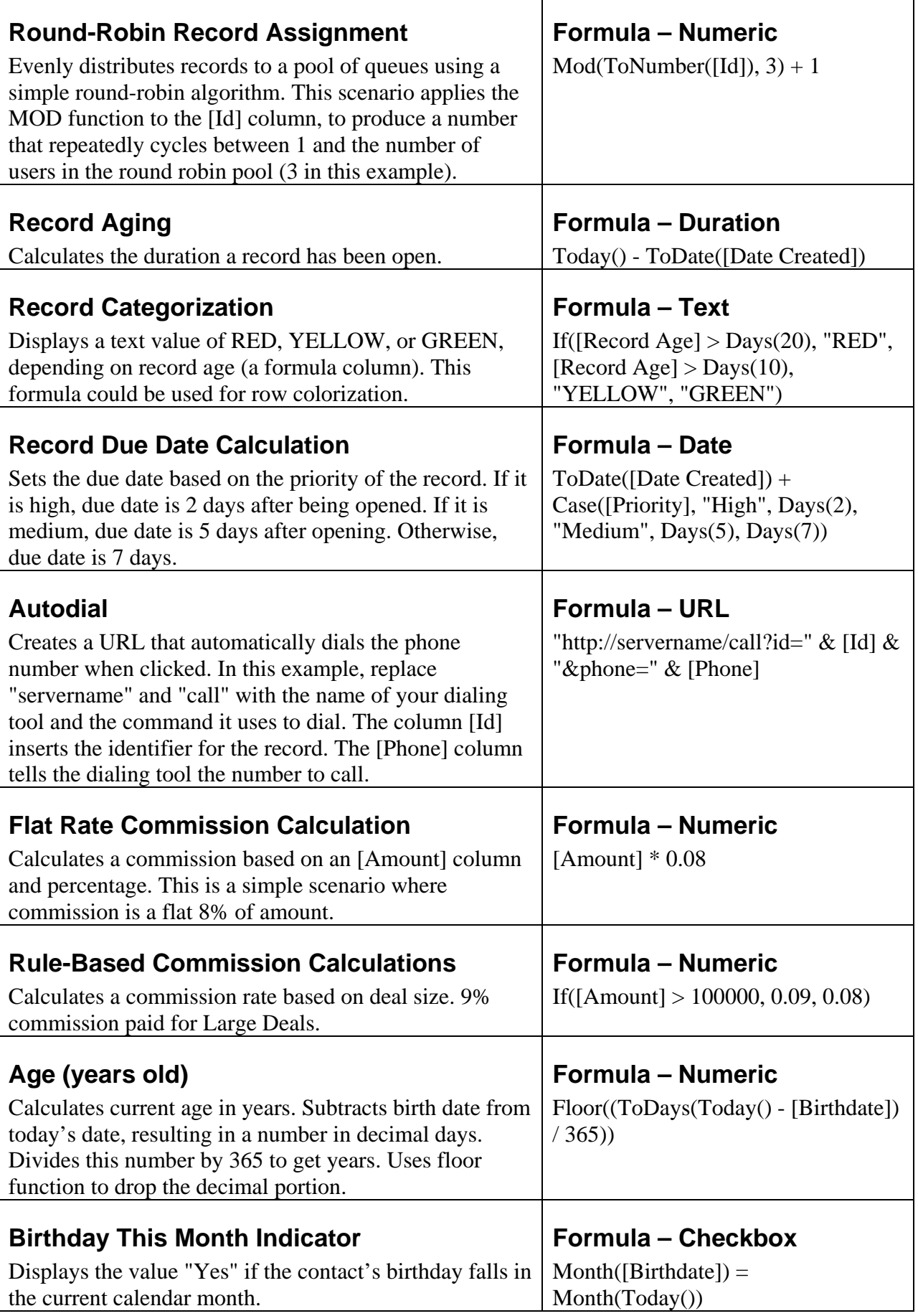

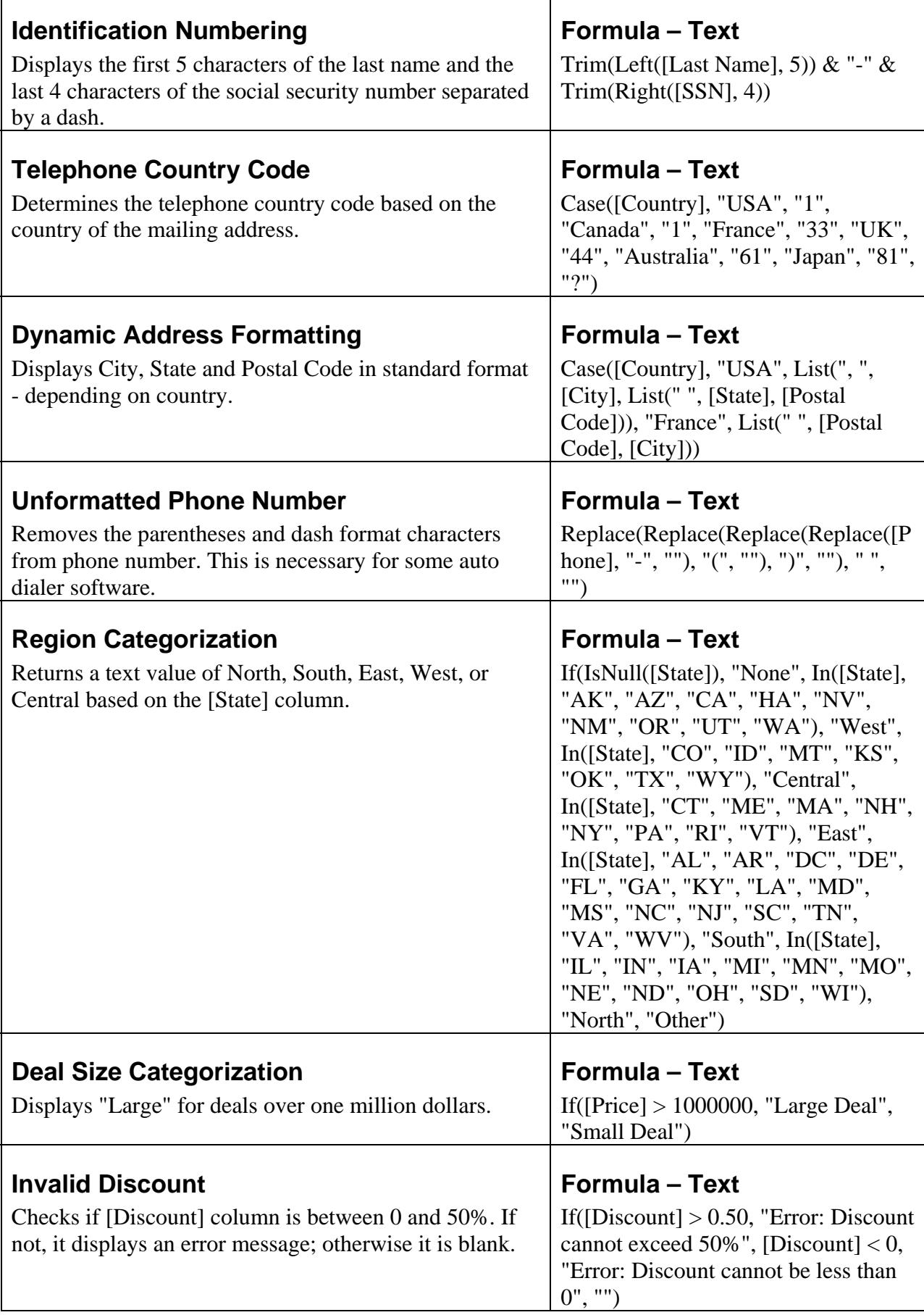

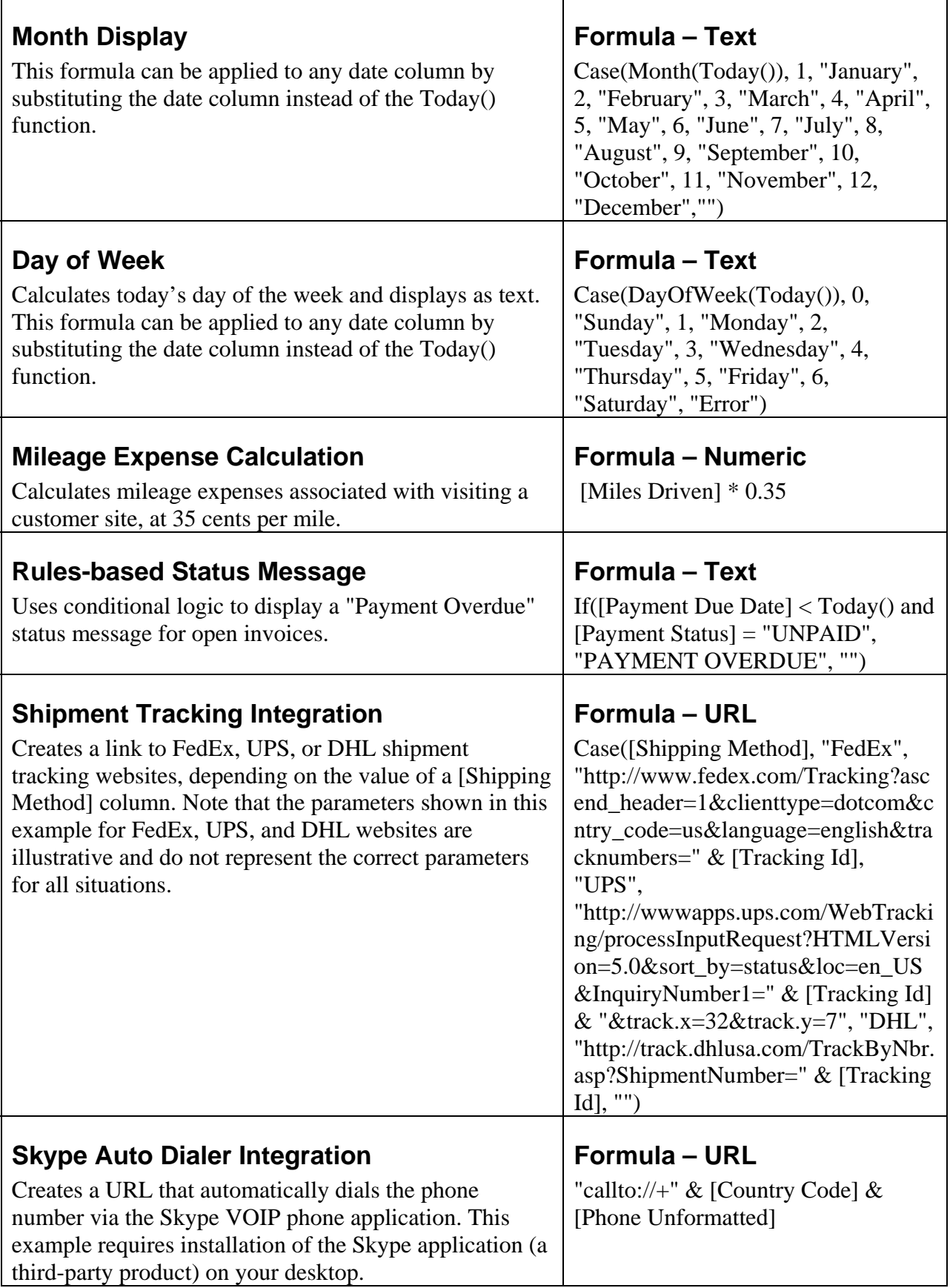

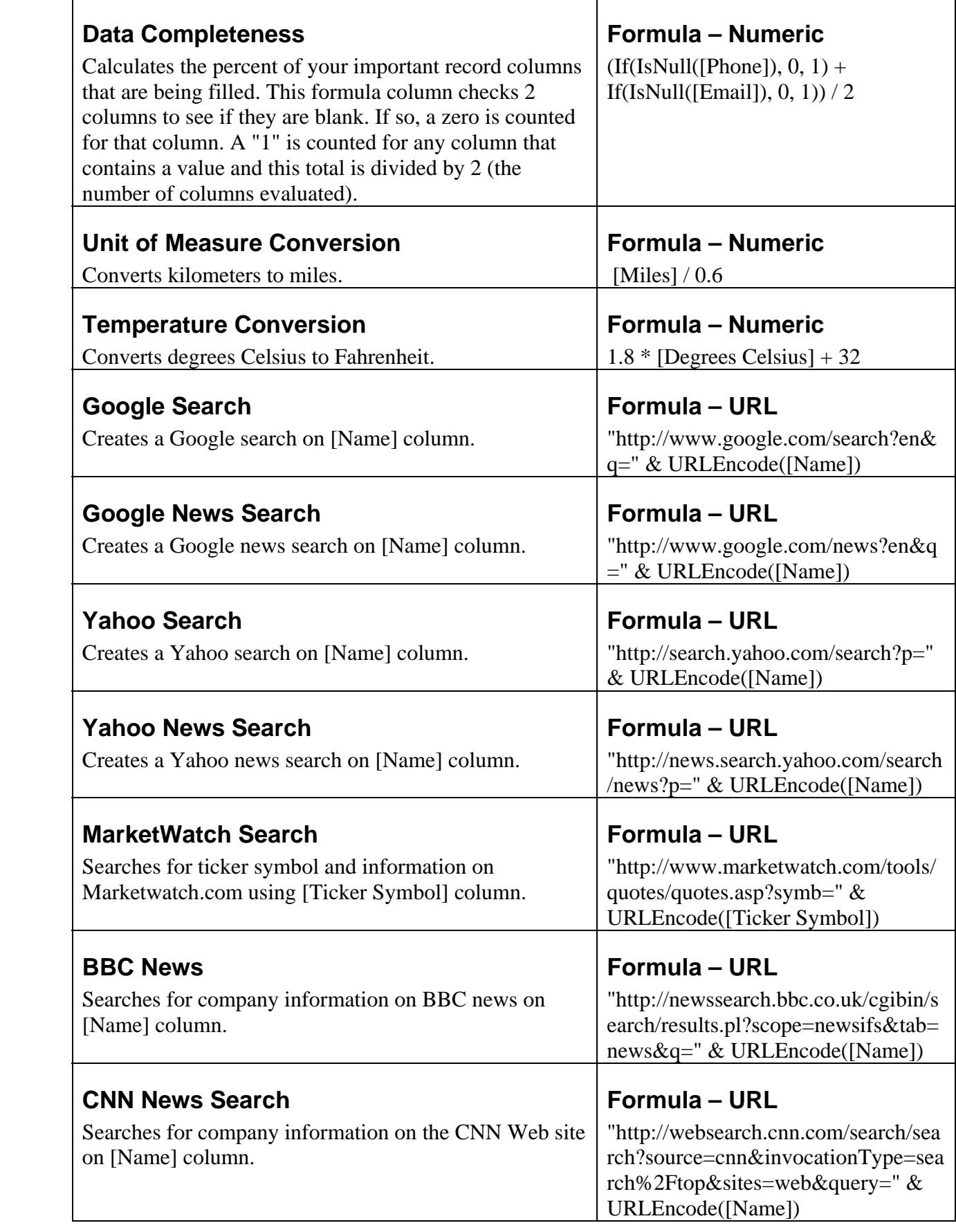

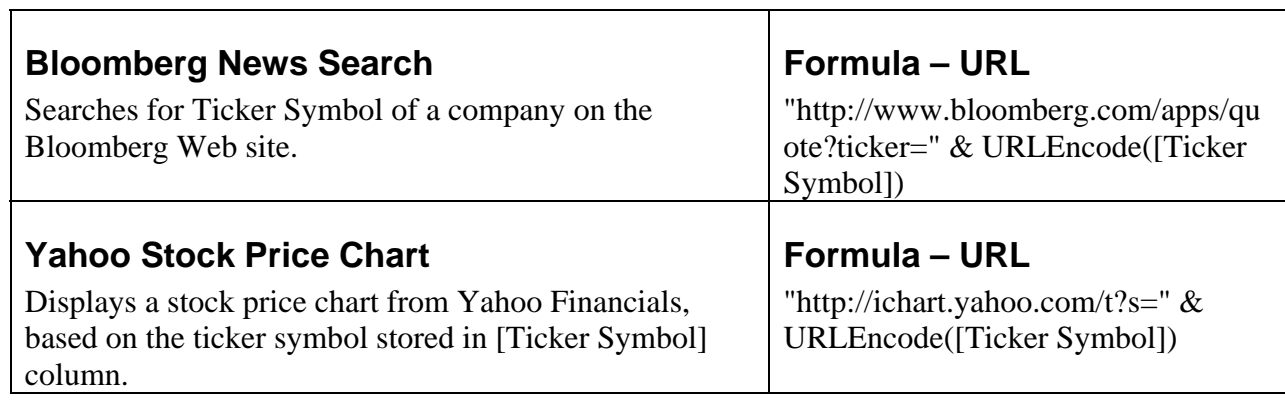